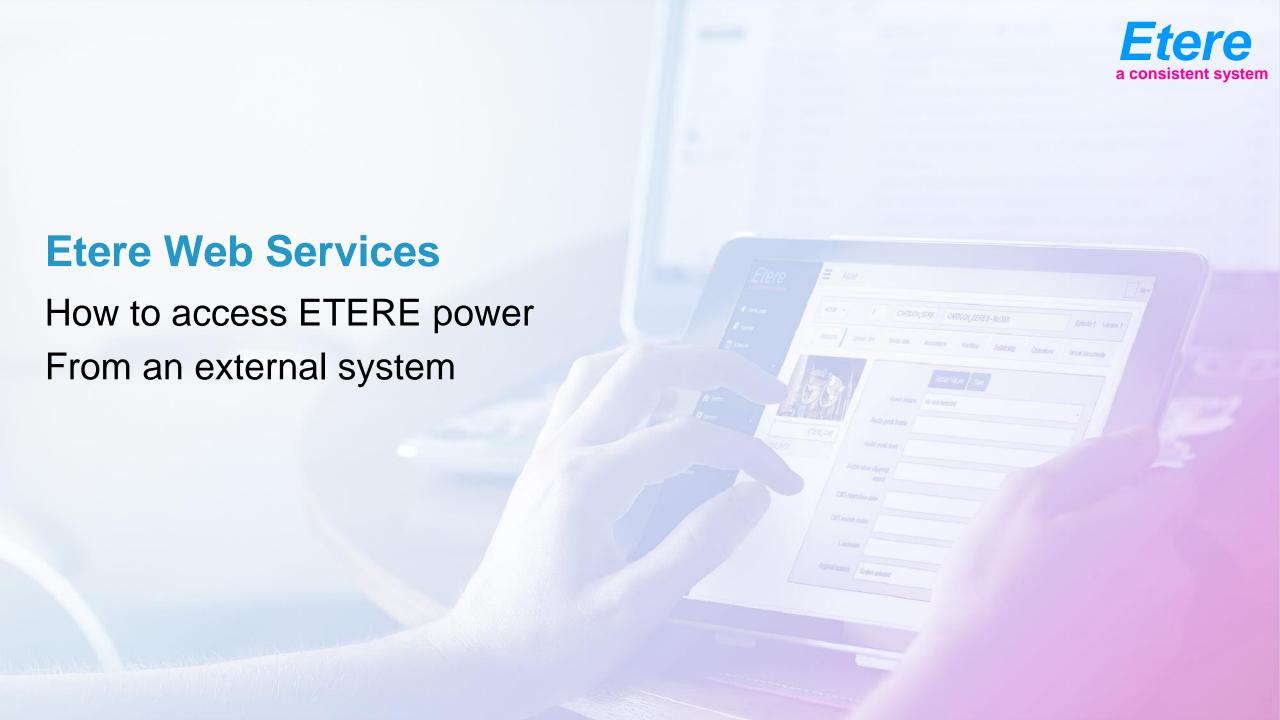

## **Etere WS**

- Etere web service to interface Etere with external world compliant with SOA architecture
- With Etere WS you can
  - Search the Etere MAM
  - Run any workflow for store/retrieve/convert
- I can be called via
  - Browser
  - Xml
  - Webservice
- Every user has a different permission profile for security

## **Etere WS**

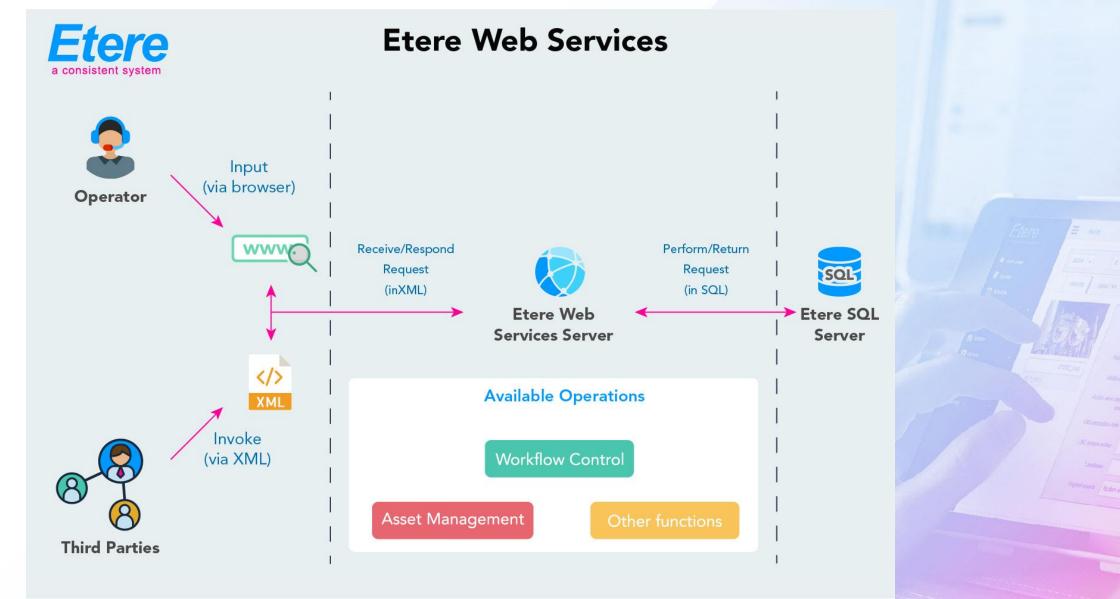